## **Update To Android 4.4 Manually**>>>CLICK HERE<<<

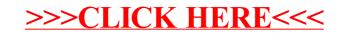